# **MASTER INGENIERÍA DE TELECOMUNICACIÓN, curso 16-17. SUBSISTEMAS DE RADIOFRECUENCIA Y ANTENAS PRÁCTICA: DISEÑO DE UN SIMULADOR DE UN PROCESADOR MONOPULSO**

## **I. Objetivos**

El objetivo de esta práctica es la realización (y discusión de la validez del diseño propuesto) de un simulador para un procesador monopulso basado en la conexión de un combinador, un tramo de línea, un amplificador y una T-mágica para obtener las señales suma y diferencia. Finalmente se contemplará la realización de algunos de los anteriores dispositivos de banda ancha. Para ello se va a partir de una topología similar a la de un amplificador balanceado como la descrita en el capítulo 11 de la referencia 2.

Por último, algunos de los circuitos diseñados se podrán construir y medir en el laboratorio en las sesiones que se pretenden realizar en diciembre. Con el fin de controlar el proceso de medida, se construirán cada uno de los bloques independientes que componen el circuito más el circuito completo.

El diseño propuesto se basa en la combinación de dos amplificadores (en este caso de una etapa) idénticos con dos combinadores. El esquema se muestra a continuación.

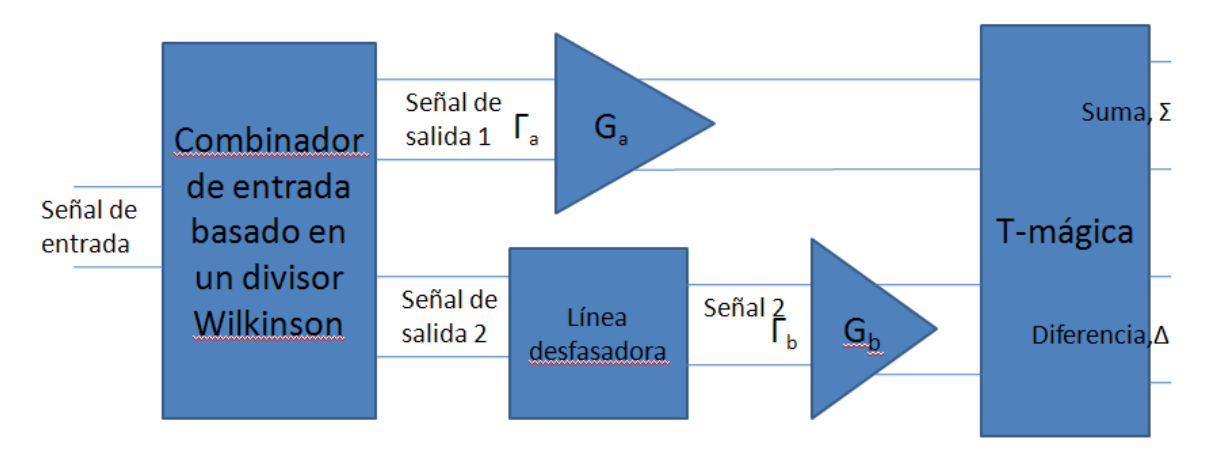

**Figura 1:** Diagrama de bloques del circuito propuesto

La tecnología utilizada será microstrip. Se utilizará como herramienta de diseño el programa Microwave Office y habrá de realizar el esquemático del circuito, la red de polarización, el layout y se darán los resultados oportunos que verifican que el circuito diseñado satisface las especificaciones pedidas. **La práctica constará de dos partes: un diseño previo que habrá de entregarse a la entrada de la práctica** y la realización de la práctica en sí. **La nota final dependerá del trabajo realizado durante las sesiones y de la entrega satisfactoria de la memoria de la práctica. La no entrega de la parte previa de la práctica podría suponer una penalización en la nota de la práctica de** 

- - -

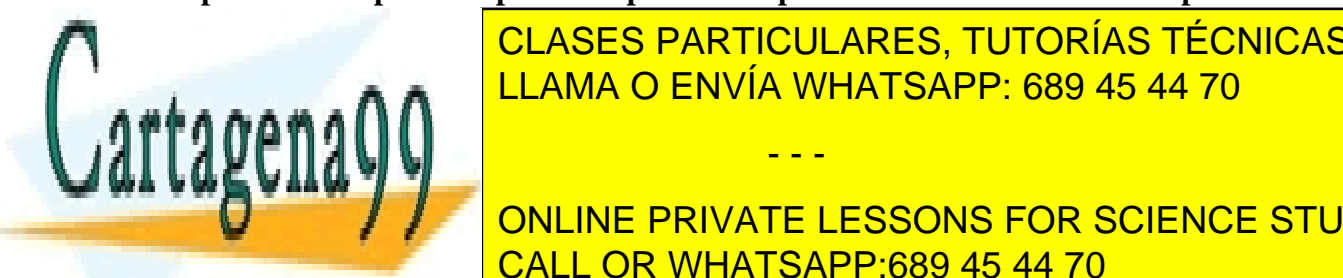

**Fasta 2.5 puntos (1 anos 1 anos).**<br><u>CLASES PARTICULARES, TUTORÍAS TÉCNICAS ONLINE</u> Al final de la práctica de la práctica de una estaba, español de una estaba, se realizará el amplificación de u

> ONLINE PRIVATE LESSONS FOR SCIENCE STUDENTS CALL OR WHATSAPP:689 45 44 70

### **II. Introducción al procesador monopulso y diseño previo**

Un procesador monopulso, o comparador monopulso de amplitud, puede definirse como un dispositivo capaz de obtener simultáneamente las señales suma y diferencia recibidas a partir de dos antenas desplazadas. Mediante una multiplicación posterior en un detector de fase se obtienen las señales de error y de suma. El diagrama de bloques completo del procesador monopulso se muestra en la figura siguiente.

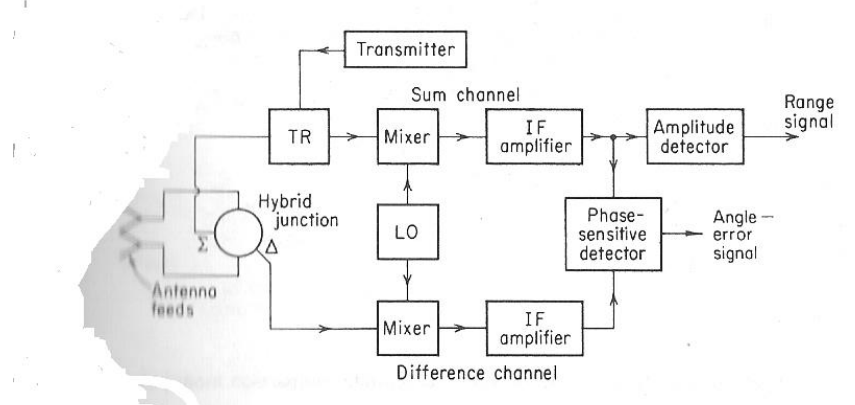

Block diagram of amplitude-comparison monopulse radar (one angular coordinate).

**Figura 2:** Diagrama de bloques del procesador monopulso

La respuesta del anterior procesador y la obtención de las señales o diagramas suma y diferencia puede verse en la siguiente figura:

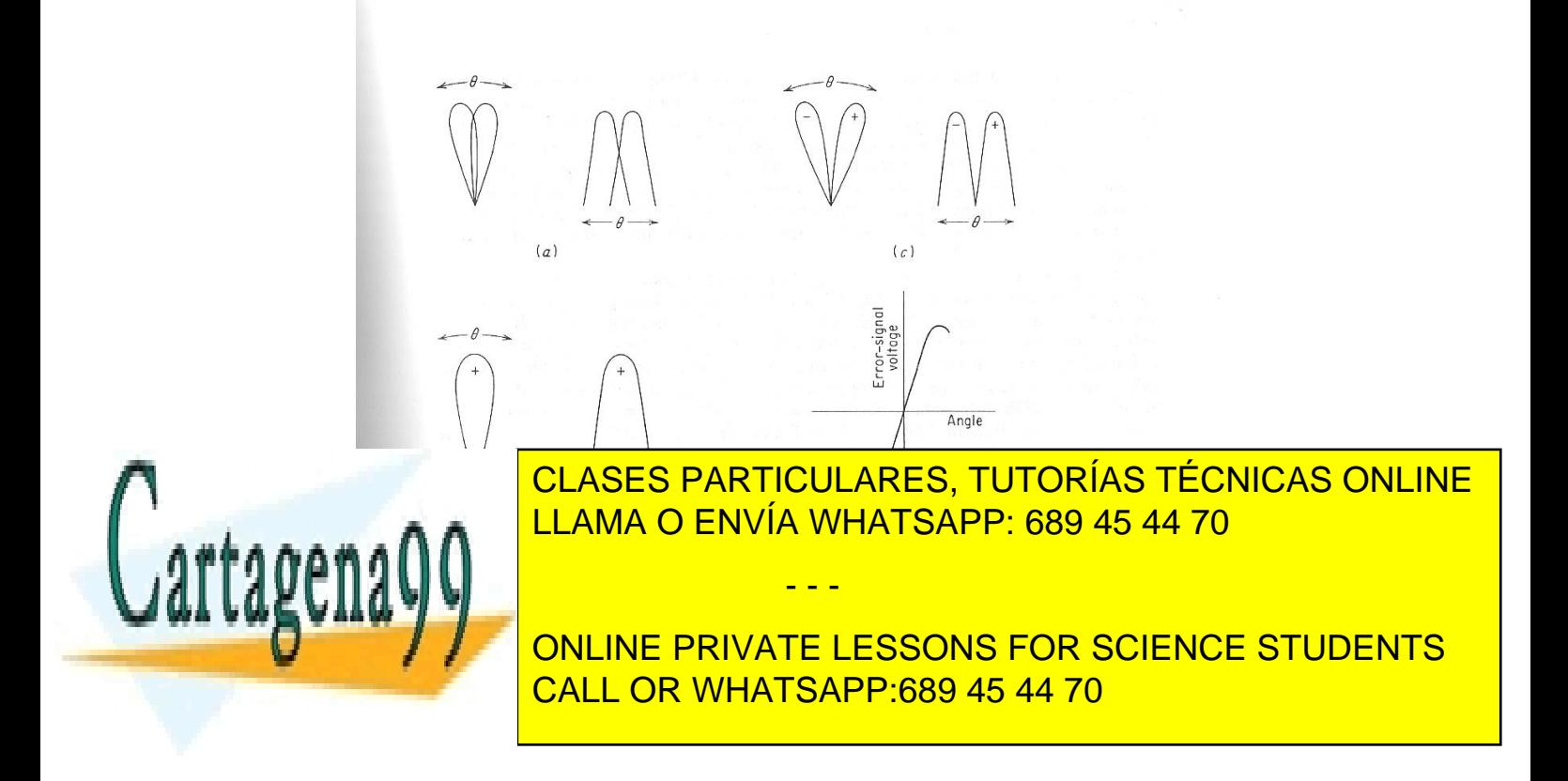

dos antenas (para el cálculo del desfase entre las dos antenas puede considerar un array de dos antenas y ver que la señal que sale de la segunda antena tendrá un desfase (ver, por ejemplo, capítulo 6 de Balanis) dado por  $exp(j \cdot k \cdot d \cdot \cos \vartheta)$ , con k el número de onda, d la separación entre antenas y ϑ el ángulo de incidencia), sendos amplificadores y una T-mágica para obtener las señales suma y diferencia.

El primer divisor pretende obtener dos señales de igual nivel. A continuación, en una de sus salidas, se coloca un tramo de línea para simular el desfase introducido por la posición relativa de una antena respecto a la otra. La salida del tramo de línea y la primera salida del divisor de entrada se trasladan a sendos amplificadores cuyas salidas se combinan en una T-mágica para obtener, respectivamente, las señales suma y diferencia.

Debido a las propiedades de los divisores y combinadores propuestos, las reflexiones, tanto a la entrada como a la salida se cancelan, haciendo que el comportamiento del procesador planteado esté adaptado. Con el fin de plantear un diseño general y ver el desplazamiento de las ondas de potencia para ver las posibles causas de error se considera que las ganancias de los amplificadores son diferentes  $(G_a \, y \, G_b)$  así como sus coeficientes de reflexión ( $\Gamma_a$  y  $\Gamma_b$ ); no obstante, el diseño a realizar contemplará dos amplificadores lo más parecidos posibles.

Se puede resumir que las características del diseño propuesto son las siguientes:

- Habrán de diseñarse varios circuitos pasivos: divisor Wilkinson, línea de transmisión desfasadora y T-mágica impresa.
- El diseño individual del amplificador se hará en base a un amplificador con la menor figura de ruido posible.
- En principio no se contempla un diseño de banda ancha de forma que la anchura de banda vendrá limitada por la anchura de banda de los híbridos utilizados en el diseño.
- **La frecuencia de trabajo será la formada por las dos últimas cifras del DNI de cada uno de los miembros de la pareja de trabajo empezando por la cifra menor, la unidad sería GHz. Así, si los DNIs acaban en 2 y 3 la frecuencia sería 2.3 GHz. Si uno de los DNI acabara en 0 se le sumaría 1 unidad (i.e. si los DNI acabaran en 0 y 1, al 0 que es la cifra menor se le sumaría uno y la frecuencia de trabajo sería 1.1GHz).**

**Previo 1 (lo entregará a la entrada de la primera sesión y, posteriormente, lo incluirá en la memoria).** 

- **Si las dos antenas se encuentran separadas una distancia 0.7λ y la señal incidente en la antena lo va a hacer con un ángulo de 20º respecto a la perpendicular a las dos antenas, determine la matriz de parámetros S (respecto a 50 ohm) del tramo de línea de transmisión utilizado.**
- **Realice un estudio basado en ondas de potencia del circuito de la figura anterior.**

- - -

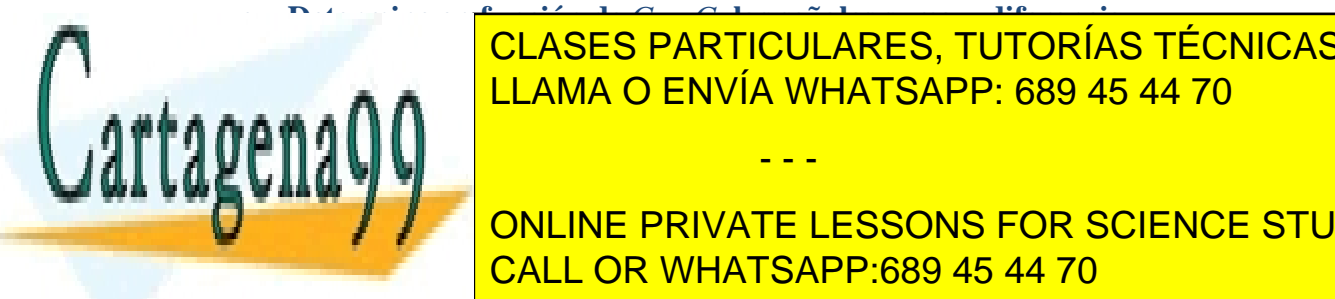

• **Determine en función de** *Ga* y *Gb* **las señales suma y diferencia.**  • **¿Qué ocurre si las ganancias** *Ga* y *Gb* **son iguales?**  CLASES PARTICULARES, TUTORÍAS TÉCNICAS ONLINE • **¿Qué ocurriría en el caso de que fallara uno de los amplificadores?**  LLAMA O ENVÍA WHATSAPP: 689 45 44 70

**SETTING ONLINE PRIVATE LESSONS FOR SCIENCE STUDENTS** CALL OR WHATSAPP:689 45 44 70

• **Proporcione un diseño manual de las longitudes y anchuras de las líneas tanto de los Wilkinson como de las T-mágicas impresas.** 

### **Previo 2 (lo entregará a la entrada de la segunda sesión y, posteriormente, lo incluirá en la memoria).**

- **Realice el diseño manual de un amplificador.**
- **El resto de especificaciones las proporcionará a partir de la hoja de características del transistor ATF34143 (se ha elegido un MESFET por proporcionar mejores características de ruido que un bipolar y se ha elegido este concreto por disponer de él en el laboratorio). Para ello:**
- **Para el diseño concreto propuesto (a la frecuencia que le ha correspondido) discuta si es preferible utilizar una red de polarización con elementos concentrados o distribuidos.**
- **Determine las condiciones de polarización necesarias.**
- **Especifique la ganancia máxima a la que podría plantear el diseño.**
- **Especifique la figura de ruido del diseño.**
- **Realice el diseño manual de un amplificador con las características previas.**

## **III. Especificaciones**

Se va a diseñar un amplificador balanceado basado en el transistor de Avago Technologies, ATF34143 (www.avagotech.com en la opción RF&microtediscrete transistors; si estuviera descatalogado se utilizaría el ATF36163). El material a elegir como substrato es cualquiera de la tabla siguiente:

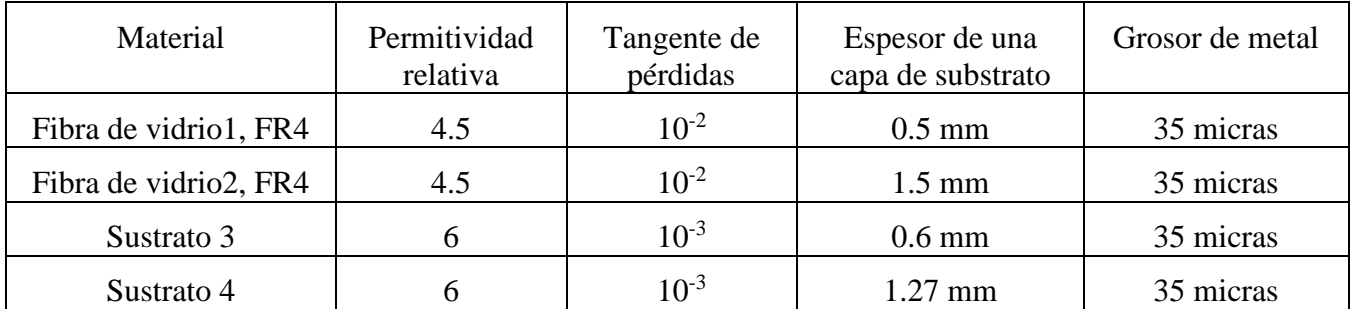

**Tabla 1:** Sustratos disponibles para la realización del circuito

Las especificaciones del amplificador balanceado son las siguientes:

- **Frecuencia central la que le corresponde de acuerdo con el criterio expresado anteriormente.**
- **Ancho de banda: 10%.**

El resto de especificaciones, las debe haber proporcionado el estudiante, de forma razonada, en el diseño previo anterior:

- - -

• **Condiciones de polarización del transistor para el amplificador simple.** 

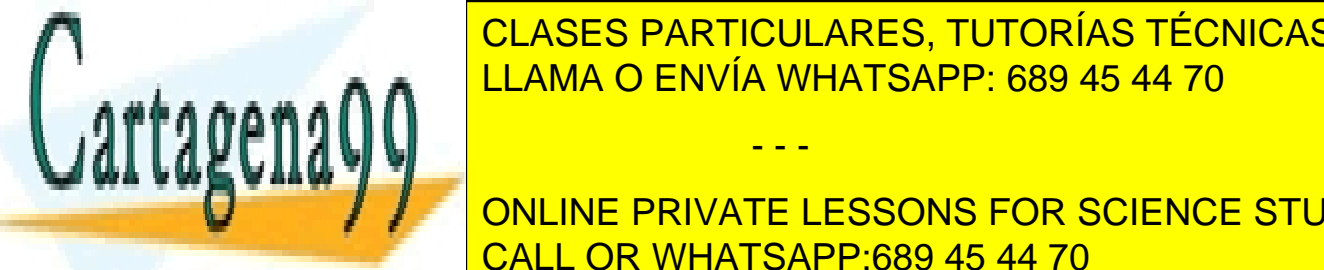

**E CLASES PARTICULARES, TUTORÍAS TÉCNICAS ONLINE** • **Ruido en el amplificador.**  LLAMA O ENVÍA WHATSAPP: 689 45 44 70

**Se disponsibilion de la bibliografía de la bibliografía de la bibliografía de la bibliografía de la bibliografí** CALL OR WHATSAPP:689 45 44 70

## **IV. Pasos de diseño**

El proceso de diseño se dividirá en tres partes: diseño de los divisores y combinadores, diseño de la línea desfasadora y diseño de los amplificadores. A continuación se realizará la integración de los amplificadores con los divisores, combinadores y línea de transmisión para constituir el procesador monopulso.

En la última etapa del diseño se propone realizar una mejora ampliando el ancho de banda del dispositivo mediante el diseño (simplemente eléctrico) de un amplificador de banda ancha ecualizado resistivamente y un rat-race de banda ancha.

### **1) Diseño de los divisores y combinadores. (primera sesión)**

Se sabe que la precisión mínima de fabricación es una anchura de líneas de 0.15 mm y una separación entre líneas de 0.15mm.

- **Realice divisor Wilkinson con microwave office haciendo uso de líneas de transmisión ideales (TLIN).**
- **Realice el rat-race con microwave-office haciendo uso de líneas de transmisión ideales (TLIN).**
- **Mediante la utilización del programa TXLINE, seleccione el substrato para la realización de los circuitos anteriores.**
- **Realice el esquemático de los circuitos en tecnología microstrip. Se recomienda hacer uso de los elementos MCURVE para modelar tanto el ratrace como las líneas del Wilkinson con el fin de evitar problemas de acoplamientos entre líneas a la hora de implementar el divisor.**
- **Presente los resultados que demuestran que el Wilkinson y el rat-race funcionan como debe hacerlo. ¿cuál es el ancho de banda que tiene?**
- **Realice el modelado de la resistencia para el diseño del layout del circuito.**
- **Utilice los elementos necesarios (a título de ejemplo se mencionan MTEE, MSTEP, etc) para la realización del layout de cada uno de los circuitos anteriores.**
- **2) Diseño de la línea desfasadora (primera sesión).**
- **Diseñe la línea de transmisión ideal (TLIN) para conseguir el desfase requerido en base a una separación entre antenas de 0.7 λ.**
- **Sustituya la anterior línea por líneas MLIN de 50 ohm.**

#### **3) Diseño del amplificador de bajo ruido (segunda sesión)**

Realización de la red de adaptación.

A modo de resumen se indican los pasos para realizar un amplificador de bajo ruido.

- - -

**Diseño de la red de radiofrecuencia:** 

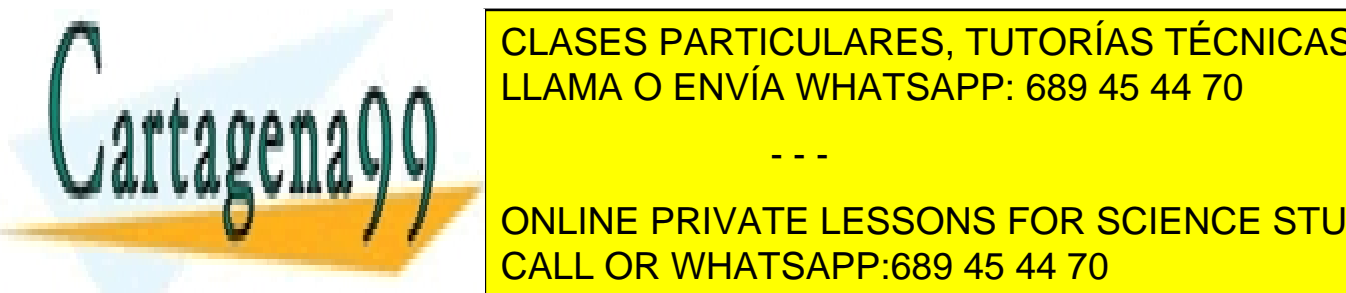

ección de <mark>CLASES PARTICULARES, TUTORÍAS TÉCNICAS ONLINE</mark> Las especies de figura de ruido, ganancia de ruido, especialidad de ruido, que se especificación en el especif LLAMA O ENVÍA WHATSAPP: 689 45 44 70

> ONLINE PRIVATE LESSONS FOR SCIENCE STUDENTS CALL OR WHATSAPP:689 45 44 70

• Estudio de la estabilidad. Para ello puede hacer uso de las circunferencias de estabilidad tanto en el plano de entrada como en el de salida. A título de ejemplo se muestra el resultado para otro transistor (el ATF 34143) a 2.4 GHz.

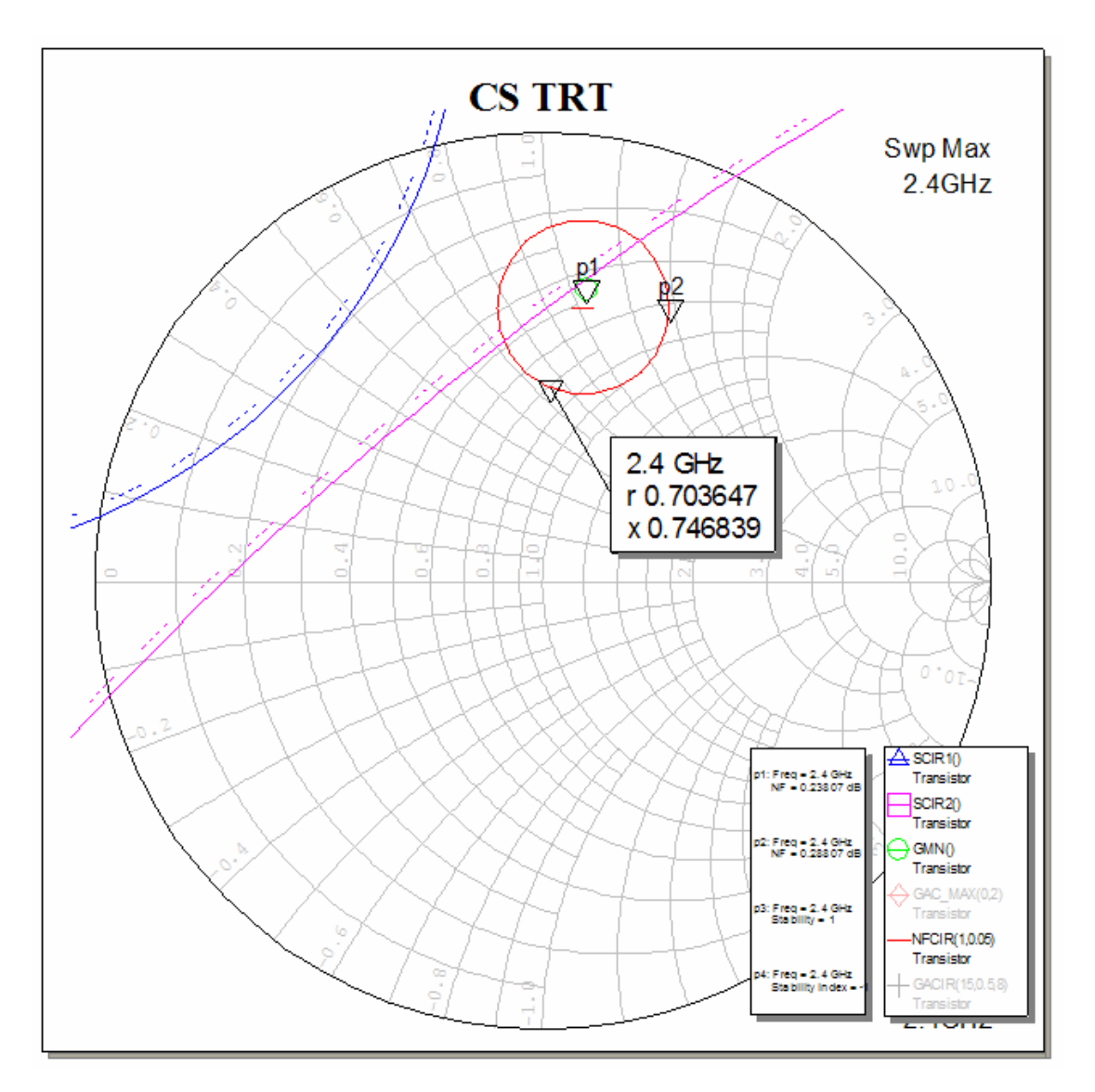

**Figura 4**: Curvas de estabilidad en el diseño del amplificador

• Cálculo de las cargas *ZS* y *ZL* que satisfacen las prestaciones pedidas. Para ello, previamente puede hacer la síntesis de cada una de las cargas, primero con líneas ideales y luego en tecnología microstrip. En la siguiente figura las impedancias Z1 son, respectivamente, las cargas a sintetizar *ZS* y *ZL*. El esquema que quedará será similar al que muestra la segunda parte de la figura (notar que las dos figuras

- - -

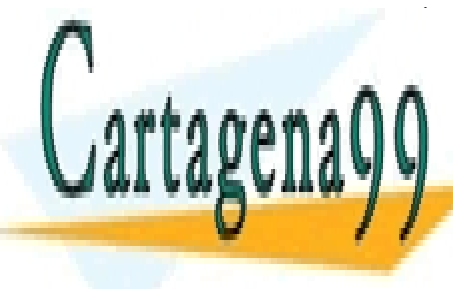

son para situaciones distintas del transistor). En la realización del circuito utilice CLASES PARTICULARES, TUTORÍAS TÉCNICAS ONLINE con lineas de <mark>LLAMA O ENVÍA WHATSAPP: 689 45 44 70</mark> ohm. En segundo lugar p

> ONLINE PRIVATE LESSONS FOR SCIENCE STUDENTS CALL OR WHATSAPP:689 45 44 70

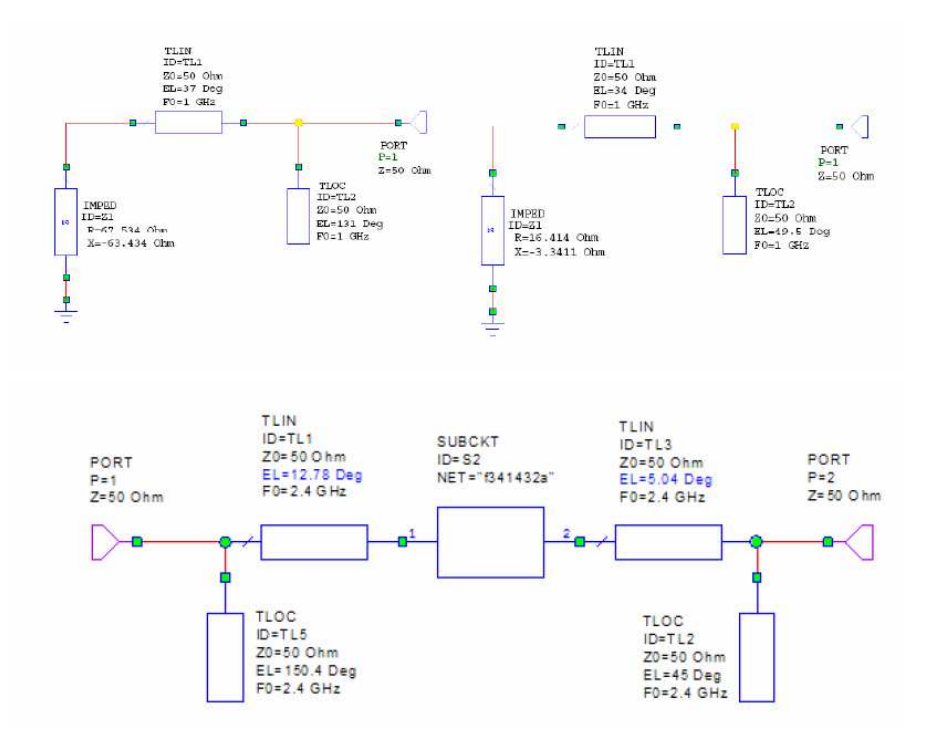

**Figura 5**: Proceso de diseño previo de las redes de adaptación

- **Implemente el anterior circuito en tecnología microstrip y determine los parámetros de ganancia y ruido. Utilice tramos MLIN y MLEF para los stubs en circuito abierto.**
- **Realice el modelado del transistor para el layout del circuito a partir de la hoja de catálogo del transistor ATF 34143 que se adjunta para saber las dimensiones del transistor anterior.**
- **Realice el layout del amplificador.**

#### **Realización de la red de polarización (segunda sesión)**

En este apartado se va a realizar la red de polarización del circuito. Para ello en primer lugar se va a simular el punto de polarización necesario para la obtención de los parámetros S del circuito.

• **Simule el punto de polarización. Para ello utilice un circuito como el de la figura para luego obtener las curvas de polarización.** 

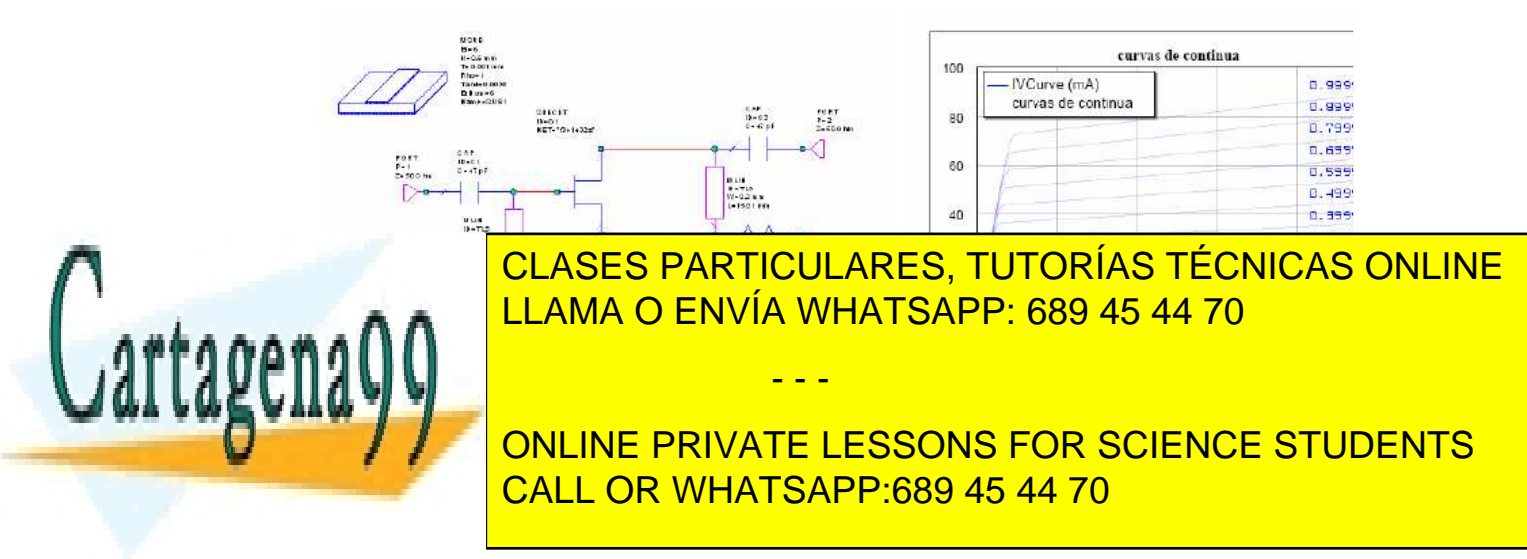

• **Simulación del amplificador completo incluyendo la red de polarización. Describa en la memoria el proceso de cómo se llevaría a cabo la conexión de la polarización del circuito en el laboratorio. Demuestre que la red de polarización no afecta al circuito de RF mediante la obtención de los parámetros correspondientes del amplificador.**

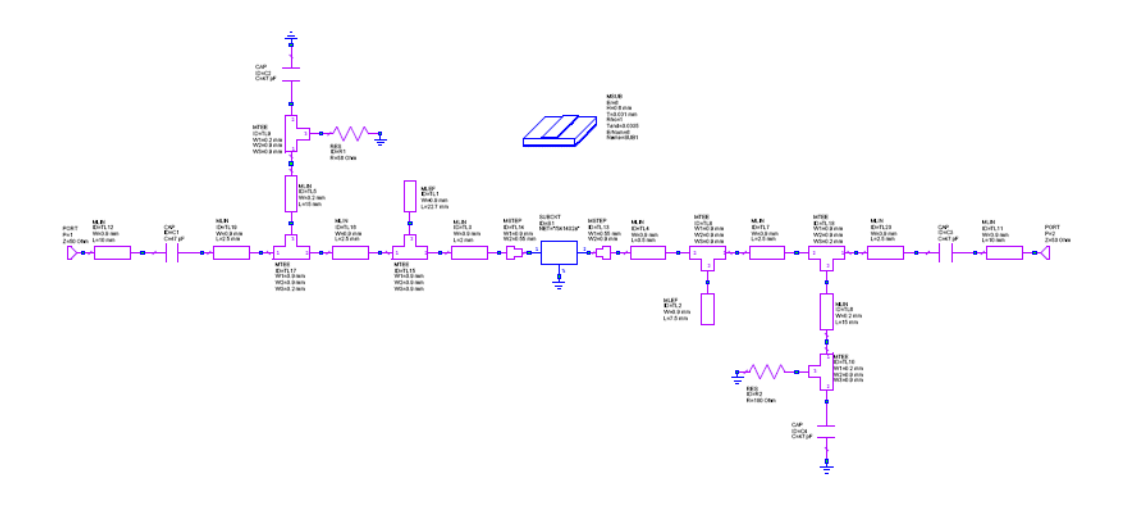

**Figura 7**: Esquema del amplificador completo

• **Realice el layout del circuito completo. Utilizará resistencias y condensadores de formato 04-02. Para el trazado de las mismas deberá hacer uso de las hojas de características de las misma (están en los ficheros bourns-R-0402.pdf y cap\_siemens0402.pdf para resistencias y capacidades respectivamente). El aspecto del layout podría ser parecido al que se muestra en la figura. ¿Por qué se propone tamaño 04-02 en vez de 12-06 ó 08-05?**

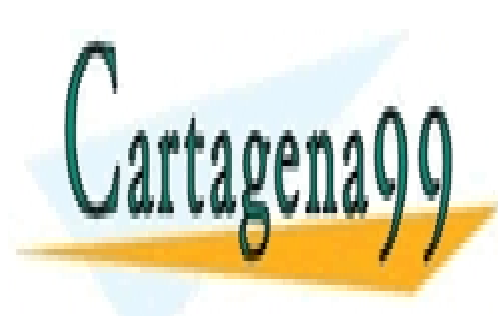

CLASES PARTICULARES, TUTORÍAS TÉCNICAS ONLINE LLAMA O ENVÍA WHATSAPP: 689 45 44 70

ONLINE PRIVATE LESSONS FOR SCIENCE STUDENTS CALL OR WHATSAPP:689 45 44 70

www.cartagena99.com no se hace responsable de la información contenida en el presente documento en virtud al Artículo 17.1 de la Ley de Servicios de la Sociedad de la Información y de Comercio Electrónico, de 11 de julio de 2002. Si la información contenida en el documento es ilícita o lesiona bienes o derechos de un tercero háganoslo saber y será retirada.

- - -

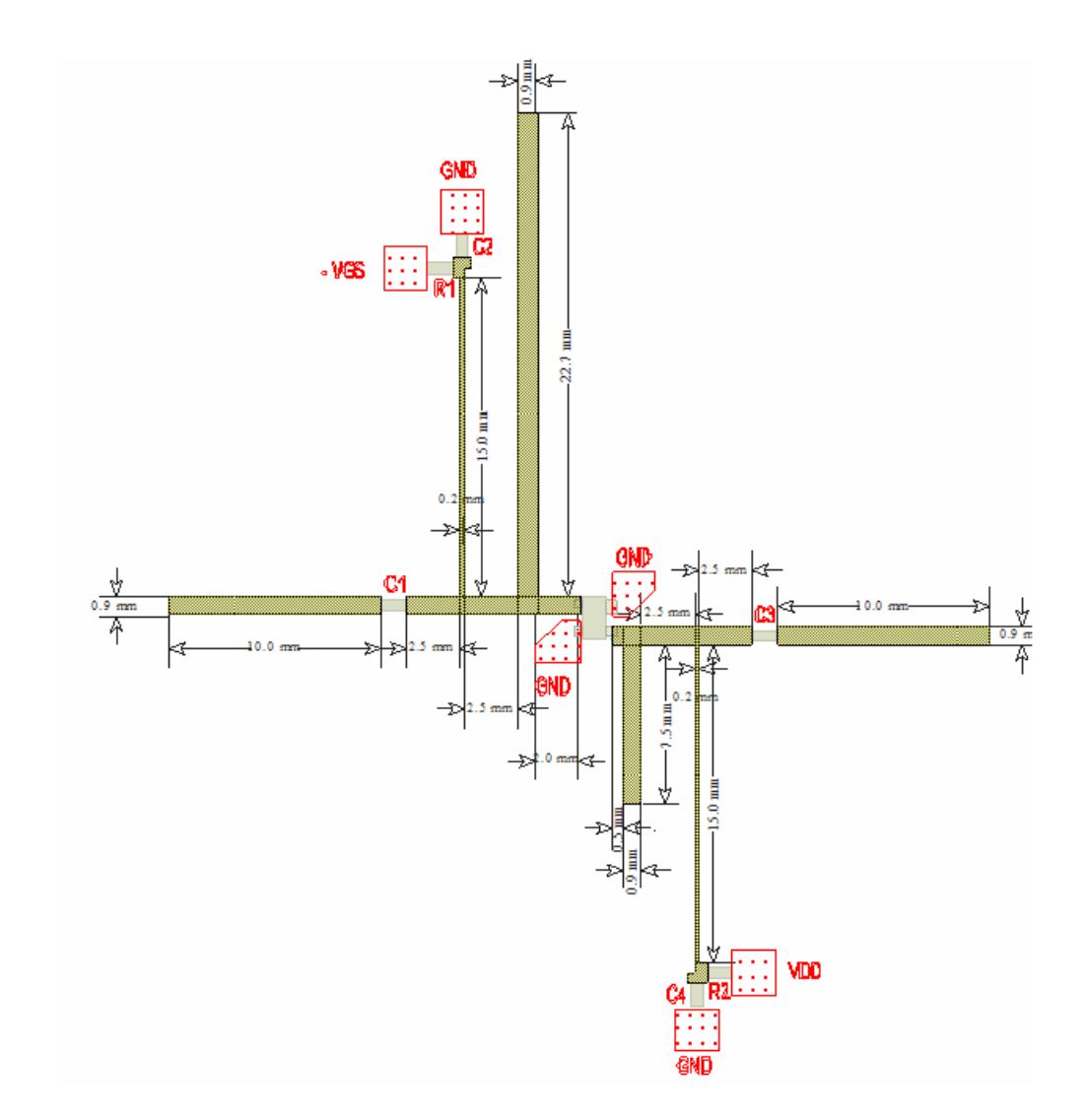

**Figura 8**: Layout del amplificador completo

#### **4) Integración de los amplificadores y los híbridos para hacer el amplificador balanceado. (sesión tercera y cuarta)**

En este apartado se pretende realizar la integración de dos amplificadores idénticos al diseñado en el apartado anterior con el divisor, combinador y línea desfasadora. De esta forma conseguirá el procesador monopulso propuesto.

- **Obtenga la respuesta del simulador y demuestre que las características que tiene son las previstas en el diseño previo.**
- **¿Cuál es el ancho de banda que ha obtenido?**

**V. Realización de la memoria** 

• **Realice el layout (mediante la integración de los bloques anteriores) del procesador monopulso propuesto. Para ello tendrá que hacer uso de** 

- - -

**ELEMENTOS DE CIRCUITO DE ESTADERES, TUTORÍAS TÉCNICAS ONLINE MCROSS AND READ ENVÍA WHATSAPP: 689 45 44 70** 

ONLINE PRIVATE LESSONS FOR SCIENCE STUDENTS  $A = \frac{1}{2}$ a todas en negri las preguntas en negri las preguntas en negri las estudios estudios estudio previo estudio previo estudio previo estudio previo estudio previo estudio previo estudio previo estudio previo estud y podría restar puntos en la califación final. En la califación final de la califación final de la califación

Si fuera posible realizar la medida, se entregaría un anexo con la medida de los distintos componentes.

# **VI. Referencias**

- 1. Apuntes y transparencias de la asignatura Microondas y Circuitos de Alta Frecuencia. Tema 10: amplificadores lineales de microondas
- 2. D. Pozar, Microwave Engineering, Wiley, segunda o tercera edición.
- 3. Collin: Foundations for Microwave Engineering (capítulo 10)
- 4. Documento de diseño de amplificadores con Mwoffice.
- 5. Tema 6: circuitos pasivos de microondas, divisores y combinadores.
- 6. M. Skolnik, Introduction to radar systems. McGraw-Hill 1981

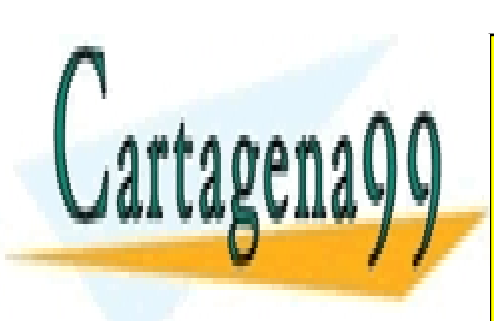

CLASES PARTICULARES, TUTORÍAS TÉCNICAS ONLINE LLAMA O ENVÍA WHATSAPP: 689 45 44 70

ONLINE PRIVATE LESSONS FOR SCIENCE STUDENTS CALL OR WHATSAPP:689 45 44 70

www.cartagena99.com no se hace responsable de la información contenida en el presente documento en virtud al Artículo 17.1 de la Ley de Servicios de la Sociedad de la Información y de Comercio Electrónico, de 11 de julio de 2002. Si la información contenida en el documento es ilícita o lesiona bienes o derechos de un tercero háganoslo saber y será retirada.

- - -